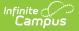

# **State Enrollment Overlap**

Last Modified on 03/22/2024 9:03 am CDT

Report Logic | Report Editor | Generate the Report

### **Classic Path:** Student Information > Reports > State Enrollment Overlap

### Search Terms: State Enrollment Overlap

This report lists students who are simultaneously enrolled in two or more different schools on the same date. While running the report, students visible under the user's calendar rights enables the visibility of data regarding enrollment overlaps that pertain to other schools in the state.

This report is available in District Edition where there is a connected State Edition.

| State Enrollment Overlap ☆<br>Student > Reports > State Enrollment Overlap                                                                                                    |
|----------------------------------------------------------------------------------------------------|
| State Enrollment Overlap Report                                                                                                    |
| This report outputs enrollment information for students in the district who have overlapped enrollments statewide. All schools in the district are considered during report generation. |
| This is a very complex report. Please try to limit the number of students run per batch or consider using the Submit to Batch button.                                                   |
| Which students would you like to include in the report?                                                                                                    |
| ● Grade All Students ▲<br>EK 00<br>01<br>02 ▼                                                                                                    |
| O Ad Hoc Filter                                                                                                    |
| Which type of enrollments would you like to evaluate?                                                                                                    |
| School Year Choose a School Year 🔻                                                                                                    |
| Enrollment Date                                                                                                    |
| Enrollment service type:                                                                                                    |
|                                                                                                    |
| Primary                                                                                                    |
| Partial                                                                                                    |
| Special Ed Services                                                                                                    |
| Include no show enrollments                                                                                                    |
| Include same day overlaps                                                                                                    |
| How would you like the report sorted?                                                                                                    |
| ● Alpha ○ Grade ○ Student Number                                                                                                    |
| Report Format:                                                                                                    |
| PDF V                                                                                                    |
| Generate Report Submit to Batch                                                                                                    |
|                                                                                                    |

Image 1: State Enrollment Overlap Report

# **Report Logic**

The State Enrollment Overlap Report is the district's version of the Enrollment Overlap Report. It returns the district's view of enrollment overlaps across the entire state. It returns students who are actively enrolled in a school more than once, enrolled in two or more schools during the same date

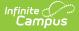

range, enrolled in multiple schools in the same date range in the same school year within the state, and district enrollment overlaps across the state for the same date range and school year.

When running the State Enrollment Overlap Report, the following data reports from primary enrollments only:

- Enrollments in the selected school year.
- Enrollments that overlap within the state at the same or across grade levels.
- At least one enrollment within the selected grade level that overlaps within the state at the same or different grade levels.
- For states that retain the State Exclude marked enrollments, those enrollments are part of the returned data reflecting comparison enrollments that overlap.

## **Report Editor**

The following defines the data elements and functionality available on the State Enrollment Overlap Report Editor.

| Option           | Description                                                                                                    |
|------------------|----------------------------------------------------------------------------------------------------|
| Which stud       | ents would you like to include in the report?                                                                                                    |
| Grade            | <ul> <li>Only students in the selected grade level are included in the report.</li> <li>When generating the State Enrollment Overlap Report from District</li> <li>Edition: <ul> <li>If all grades are selected, enrollment in any grade level that overlap reports.</li> <li>If a single grade level is selected, enrollments in the selected grade level and any other enrollment in any other grade level that overlap reports.</li> </ul> </li> <li>Choosing a grade level acts as a filter to limit which district students to compare enrollments looking for overlaps in all grades across the state. The state query would not be confined to grade level. But, the district generating the report could choose to only look at one grade level's enrollments and match those students to wherever they are found across the state, as long as they remain in the same school year.</li> </ul> |
| Ad hoc<br>Filter | Only students in the selected ad hoc filter are included in the report.                                                                                                    |
| All of these of  | of enrollments would you like to evaluate?<br>options can be selected for inclusion in the report, or none of these options can be<br>recommended that at least one option be chosen. No shows and Same Day Overlaps                                                                                                    |

chosen. It is recommended that at least one option be chosen. No shows and Same Day do not report unless their respective inclusion check boxes are marked.

SchoolOnly school years to which the user has rights appear in this dropdown list. AYearselection of a specific school year must be made in order for data to populate.When generating the State Enrollment Overlap Report from DistrictEdition, primary enrollments from the selected school year are compared.

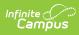

| Option                                                                           | Description                                                                                                    |
|----------------------------------------------------------------------------------|----------------------------------------------------------------------------------------------------|
| -                                                                                |                                                                                                    |
| Enrollment<br>Date                                                               | <b>Enrollment Date</b> is an optional date range entry and narrows results of students in the selected school year to return enrollments overlapping during the entered dates. Enter dates in <i>mmddyy</i> format, or use the calendar icon to select a date.                                                                                                    |
| Enrollment<br>Service<br>Type                                                    | Choose which enrollment service types to include in the report. Mark All, just<br>Primary (the main enrollment record for the student), Partial, Special Ed<br>Services, or perhaps a service type that is only available in your state. All options<br>can be marked for inclusion in one report.                                                                                                    |
| Include No<br>Show<br>Enrollments                                                | No Show Enrollments are those enrollments where the student never began<br>attending classes for the school year. In some states, no show enrollments are<br>handled differently.                                                                                                    |
|                                                                                  | This is based on the selection of the No Show checkbox on the student's enrollment record.                                                                                                    |
|                                                                                  | If a school applies No Shows to a date before the start of the school year then<br>No Shows won't overlap regular school year days when the report is<br>generated.                                                                                                    |
|                                                                                  | If a student enrollment overlaps with an enrollment marked as No Show in<br>another district, the overlap enrollment displays NO SHOW in parenthesis<br>appended to the calendar name for both districts when each district marks this<br>checkbox. This also displays when the comparison school data from the state<br>indicates another district has the enrollment identified as a no show.                                                                                                    |
| Include<br>Same Day<br>Overlaps                                                  | Same Day Overlaps are enrollment records that are overlapping for only one day. If one enrollment ended yesterday and another enrollment started yesterday, those enrollments would overlap by one day.                                                                                                    |
| enrollment ro<br>Same Day O<br>must check t<br>( <b>Include no</b><br>checkbox). | e marked enrollments are generally included in this report's data. If a student's<br>ecord has the State Exclude checkbox marked and is identified as one or both of<br>verlap or No Show, to view the State Exclude enrollments on the report, the user<br>the appropriate inclusionary checkboxes pertaining to either or both the No show<br><b>show enrollments</b> checkbox), Same Day ( <b>Include same day overlaps</b><br>es not save the State Exclude enrollments, they are not be included with the<br>data of student enrollments. |
| How would ye                                                                     | ou like the report sorted?                                                                                                    |
| Alpha                                                                            | Alphabetical by last name.                                                                                                    |
|                                                                                  |                                                                                                    |

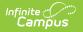

| Option             | Description                                                                                                    |
|--------------------|----------------------------------------------------------------------------------------------------|
| Grade              | Numeric by grade level, then alphabetic by last name.                                                                                                    |
| Student<br>Number  | Numeric by student number.                                                                                                    |
| Report Forma       | at                                                                                                    |
| PDF, DOCX,<br>HTML | The report generates in PDF, DOCX or HTML format.                                                                                                    |
| Report Gener       | ration                                                                                                    |
| Generate<br>Report | Generates the report immediately.                                                                                                    |
| Submit to<br>Batch | Sends the report to a queue where users can choose when to generate it. This helps with larger schools or when several calendars are selected for generation. See the Batch Queue article for more information |

### **Generate the Report**

- Select the students to include by choosing appropriate Grade Levels or selecting an Ad hoc Filter.
- 2. Select the **School Year** from which to return enrollment information. A School Year must be selected for data to report.
- 3. Enter **Enrollment Date** in the calendar date fields, if desired.
- 4. Select the desired **Enrollments** to include.
- 5. Select the appropriate **Sort Option** for the report.
- 6. Select the desired **Report Format.**
- 7. Click the **Generate Report** or the **Submit to Batch** button. The report lists the students who have overlapping enrollment records.

Generating the report without marking either of the inclusionary checkboxes (Include No Show Enrollments and Include Same Day Overlaps) excludes all enrollments marked as No Show and same day overlap enrollments, but DOES include enrollments marked as State Exclude.

If the state does not accept the State Exclude marked enrollments, the state excluded enrollments from other districts do not appear in the overlap comparisons. Only the district with overlaps looking within itself reports the State Exclude marked enrollments.

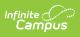

| 12345 Independent School District<br>Generated on 10/25/2019 02:43:52 PM Page 1 |          |                | State Enrollment Overlap Report<br>Year: 19-20 All Grades<br>Sort: Grade Students: 111 Earollment Date: 09/01/2019 - 10/25/2019<br>Included: No Show Enrollments Same Day Overlaps<br>Enrollment types: All |       |                           |      |         |                 |
|---------------------------------------------------------------------------------|----------|----------------|----------------------------------------------------------------------------------------------------|-------|---------------------------|------|---------|-----------------|
| Student (#)                                                                     | District | School         | Calendar                                                                                                    | Grade | Start/End Date            | Туре | Percent | Overlap<br>Days |
| Student, Benson J<br>(#123456789)                                               | County A | Private School | 19-20 Adams High                                                                                                    | 09    | 08/20/2019-<br>06/30/2020 | N    | 1.000   |                 |
|                                                                                 | County B | Northeast HS   | 19-20 Bryant High                                                                                                    | 09    | 07/01/2019-<br>06/30/2020 | Р    | 100.000 | 316             |
| Student, <u>Cammie</u><br>(#182057807)                                          | County C | Private School | 19-20 Chowen High                                                                                                    | 09    | 08/20/2019-<br>06/30/2020 | Ν    | 1.000   |                 |
|                                                                                 | County D | Northeast HS   | 19-20 Drew High                                                                                                    | 09    | 07/01/2019-<br>06/30/2020 | Р    | 100.000 | 316             |
| Student, David<br>(#184869740)                                                  | County C | Private School | 19-20 Ewing High                                                                                                    | 10    | 08/20/2019-<br>06/30/2020 | N    | 1.000   |                 |
|                                                                                 | County D | Northeast HS   | 19-20 Franklin High                                                                                                    | 10    | 07/01/2019-<br>06/30/2020 | Р    | 100.000 | 316             |

Image 2: DOCX Example

| 12345 Independent School District<br>Generated on 10/25/2019 02:43:52 PM Page 1 |          |                | State Enrollment Overlap Report<br>Year: 19-20 All Grades<br>Sort: Grade Students: 111 Enrollment Date: 09/01/2019 - 10/25/2019<br>Included: No Show Enrollments Same Day Overlaps<br>Enrollment types: All |       |                           |      |         |                 |
|---------------------------------------------------------------------------------|----------|----------------|----------------------------------------------------------------------------------------------------|-------|---------------------------|------|---------|-----------------|
| Student (#)                                                                     | District | School         | Calendar                                                                                                    | Grade | Start/End Date            | Туре | Percent | Overlap<br>Days |
| Student, Benson J<br>(#123456789)                                               | County A | Private School | 19-20 Adams High                                                                                                    | 09    | 08/20/2019-<br>06/30/2020 | Ν    | 1.000   |                 |
|                                                                                 | County B | Northeast HS   | 19-20 Bryant High                                                                                                    | 09    | 07/01/2019-<br>06/30/2020 | Р    | 100.000 | 316             |
| Student, Cammie<br>(#182057807)                                                 | County C | Private School | 19-20 Chowen High                                                                                                    | 09    | 08/20/2019-<br>06/30/2020 | Ν    | 1.000   |                 |
|                                                                                 | County D | Northeast HS   | 19-20 Drew High                                                                                                    | 09    | 07/01/2019-<br>06/30/2020 | Р    | 100.000 | 316             |
| Student, David<br>(#184869740)                                                  | County C | Private School | 19-20 Ewing High                                                                                                    | 10    | 08/20/2019-<br>06/30/2020 | Ν    | 1.000   |                 |
|                                                                                 | County D | Northeast HS   | 19-20 Franklin High                                                                                                    | 10    | 07/01/2019-<br>06/30/2020 | Р    | 100.000 | 316             |

Image 3: PDF Example